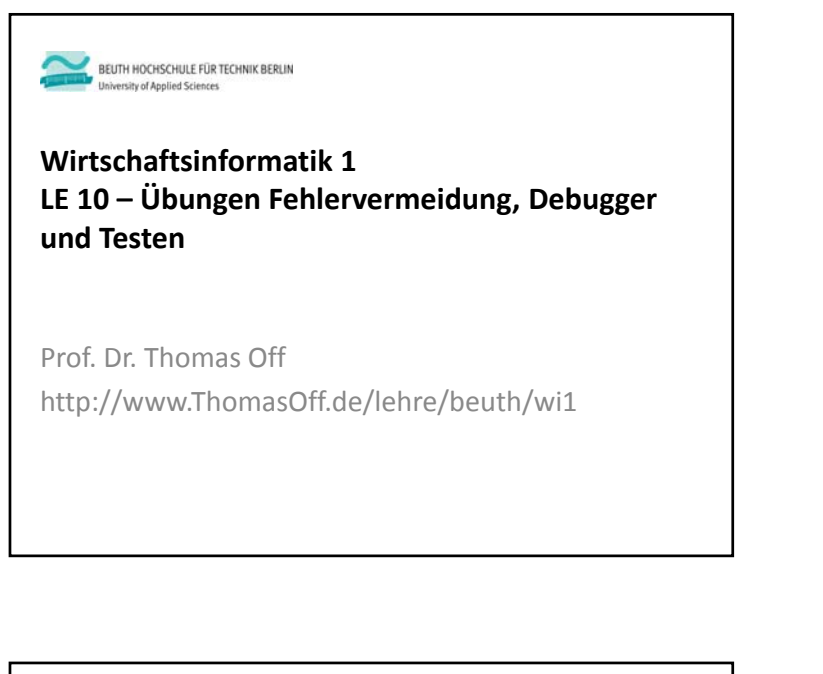

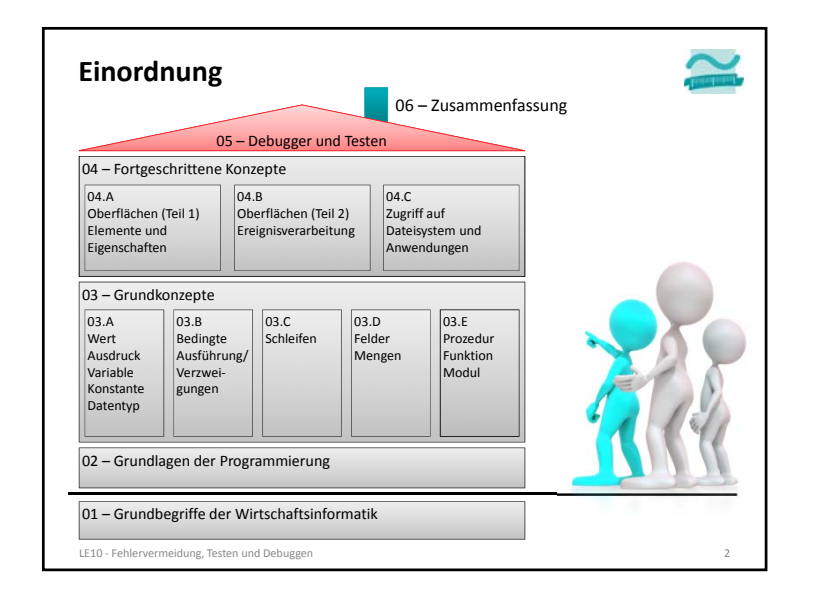

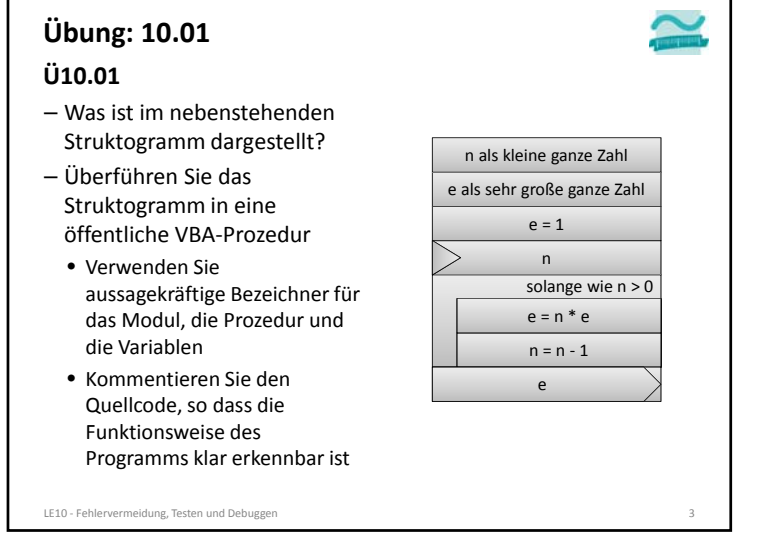

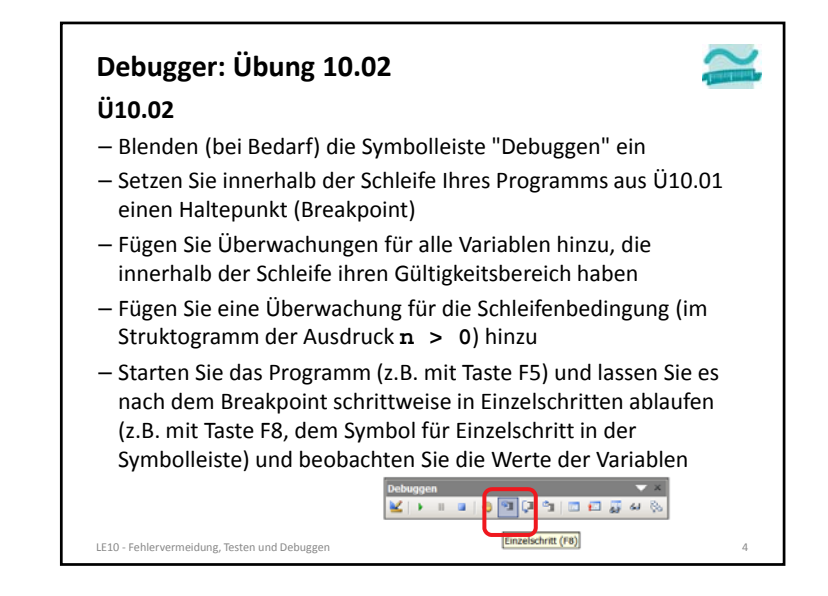

# **Black Box‐Test: Übung 10.03**

#### **Ü10.03 (Teil 1)**

- Ändern Sie Ihr Programm aus Ü10.01 so, dass es nicht mehr eine öffentliche Prozedur sondern eine öffentliche Funktion ist
- der als Parameter die Zahl übergeben werden, deren Fakultät gebildet werden soll
- deren Rückgabewert die berechnete Fakultät sein soll
- Hinweis: dazu kann die bisherige Deklaration der nun als Parameter übergebenen Zahl und deren Eingabe kann entfallen; ebenso die Ausgabe des Ergebnisses im Direktbereich
- Bestimmen Sie ausgehend von der folgenden Definition der Fakultät (nächste Folie) welche Testdaten für einen BlackBox‐ Test der Funktion übergeben werden müssen

LE10 ‐ Fehlervermeidung, Testen und Debuggen 5

#### **Black Box‐Test: Übung 10.03 Ü10.03 – Definition Fakultät (aus Wikipedia)** Definition [Bearbeiten] Für alle natürlichen Zahlen zu ist  $n! = 1 \cdot 2 \cdot 3 \cdot \ldots \cdot n = \prod_{k=1}^{n} k$ als das Produkt der natürlichen Zahlen von 1 bis  $n$  definiert. Da das leere Produkt stets 1 ist, gilt außerdem  $0! - 1$ Die Fakultät lässt sich auch rekursiv definieren  $\int$ 1.  $n=0$  $n! =$  $n \cdot (n-1)!$ ,  $n > 0$ Fakultäten für negative oder nicht ganze Zahlen sind nicht definiert. Beispiele [Bearbeiten]  $0! = 1$  $1! = 1$  $2! = 1 \cdot 2 = 2$  $3! = 1 \cdot 2 \cdot 3 = 6$  $4! = 1 \cdot 2 \cdot 3 \cdot 4 = 24$  $5! = 1 \cdot 2 \cdot 3 \cdot 4 \cdot 5 = 120$

LE10 ‐ Fehlervermeidung, Testen und Debuggen 7

#### **Black Box‐Test: Übung 10.03**

#### **Ü10.03 (Teil 2)**

– Bestimmen Sie ausgehend von der folgenden Definition der Fakultät (nächste Folie) welche Testdaten für einen BlackBox‐ Test der Funktion übergeben werden müssen und füllen Sie die folgende Tabelle aus

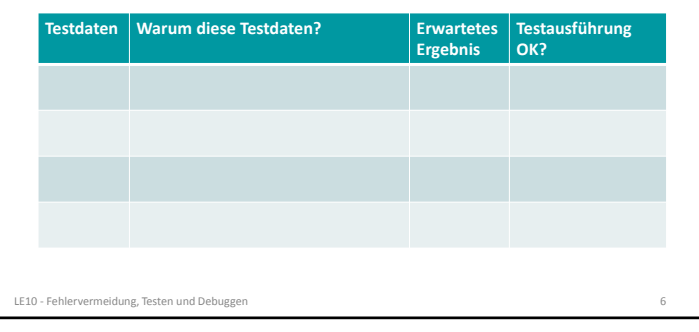

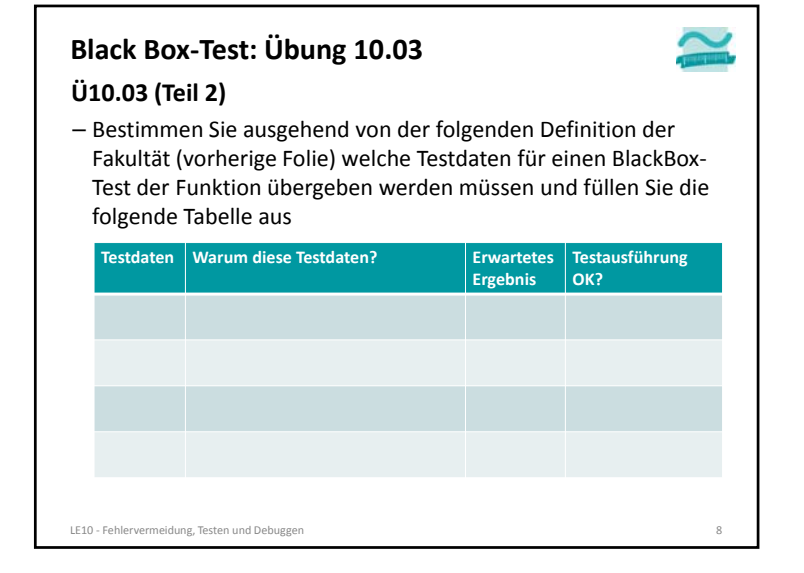

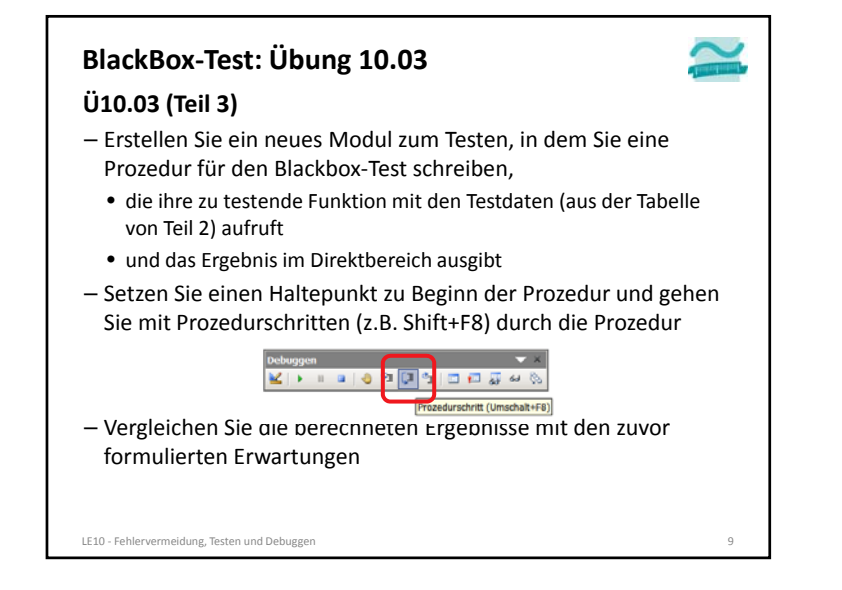

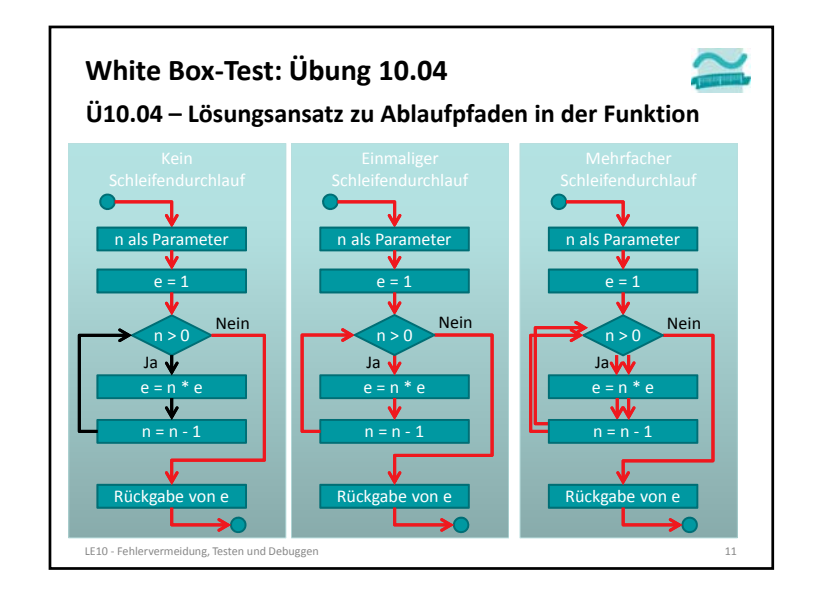

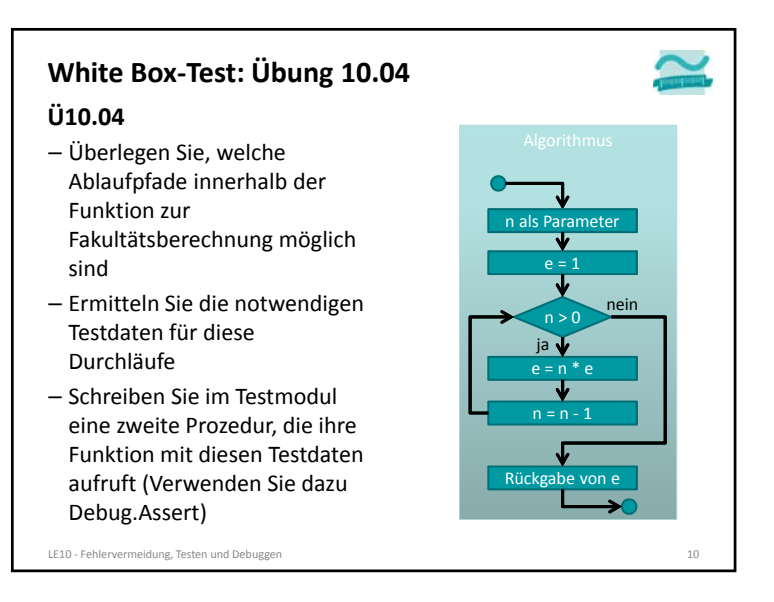

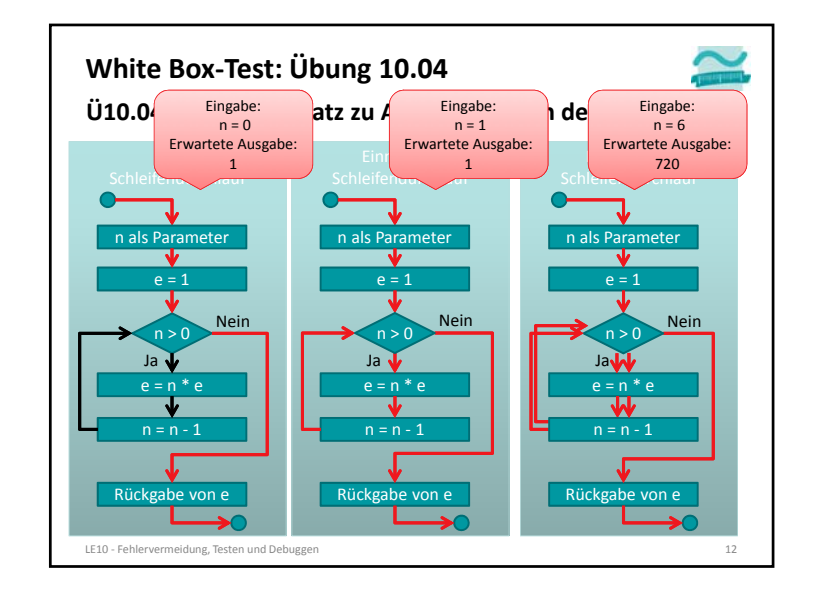

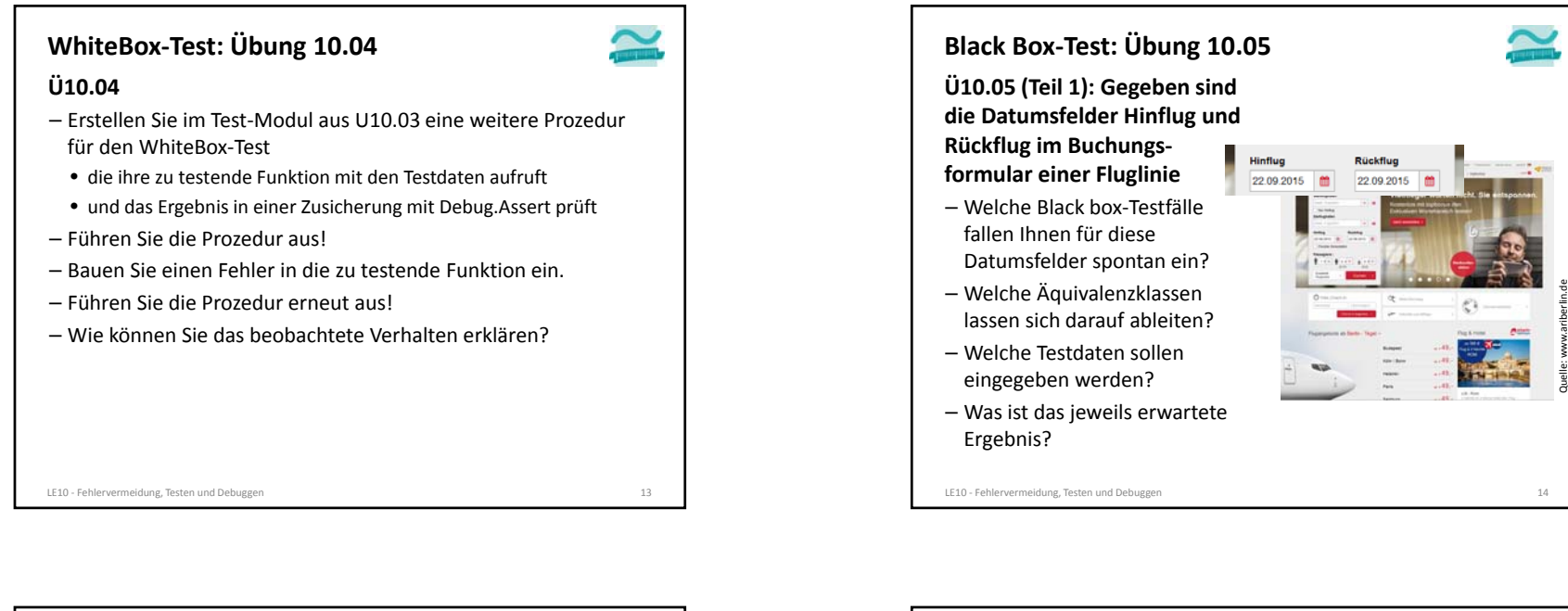

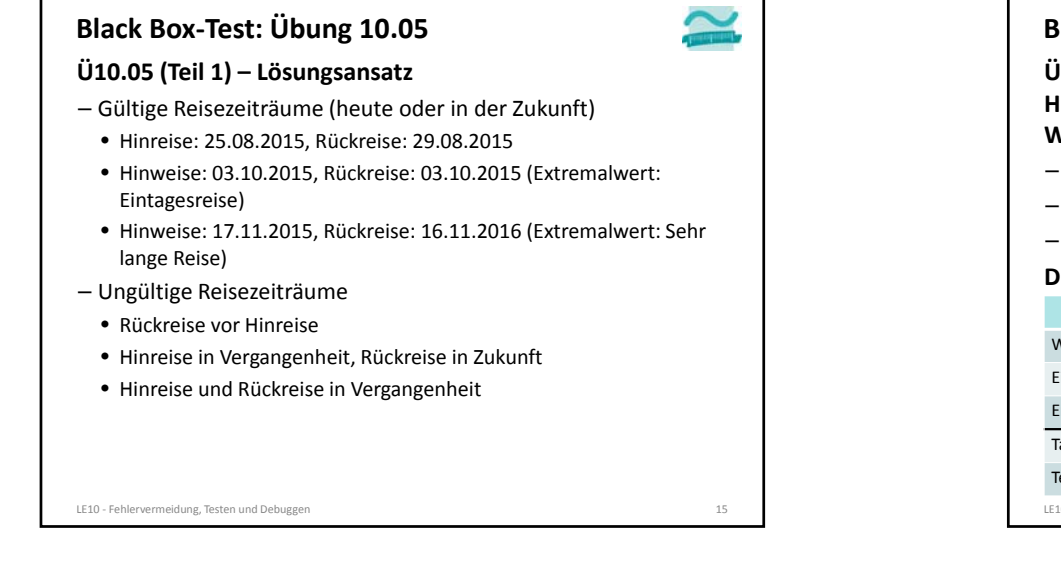

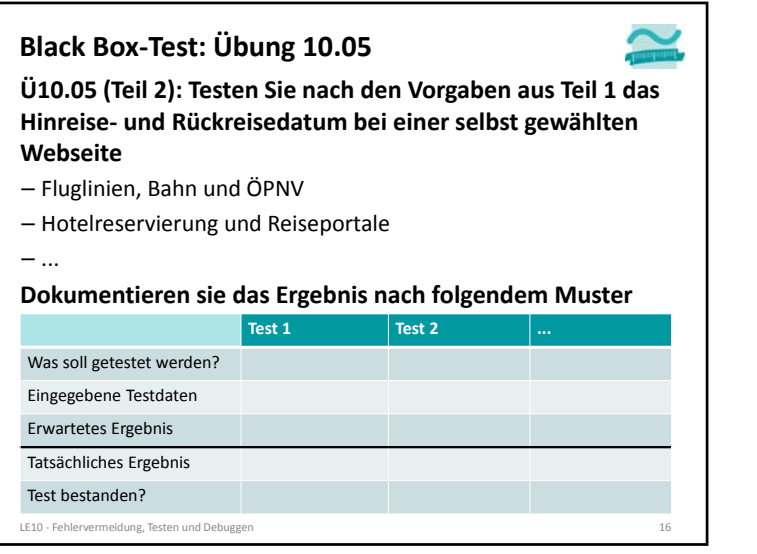

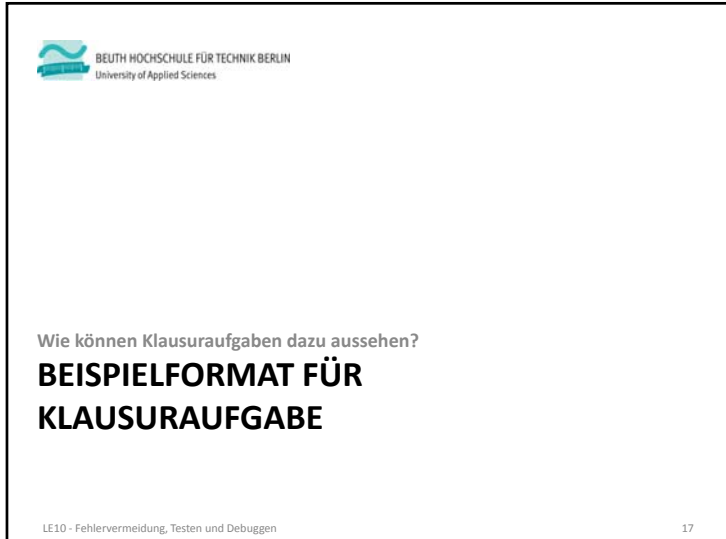

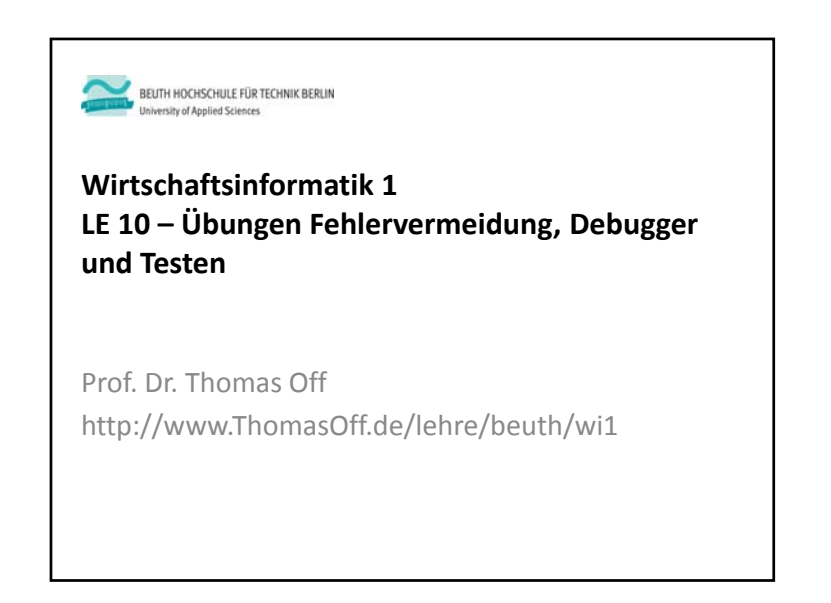

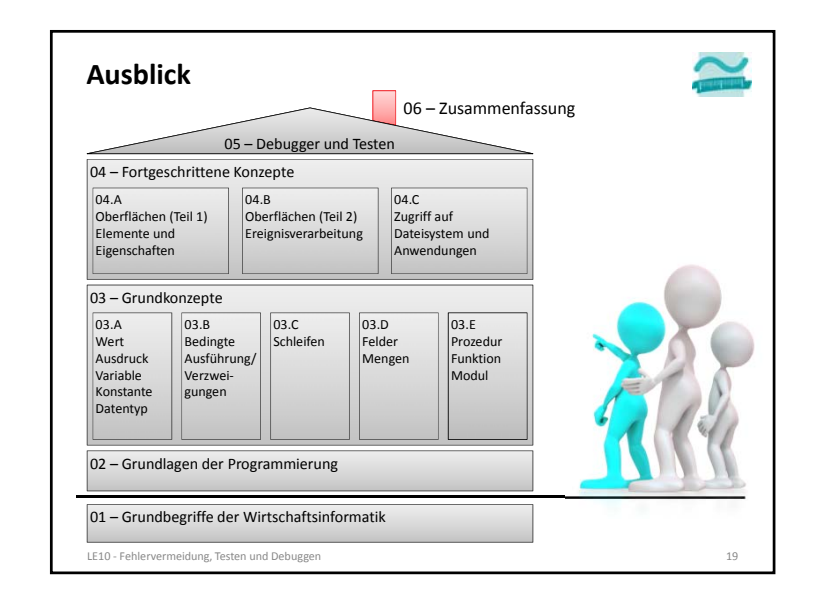

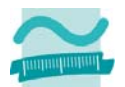

# Aufgabe 1 **Aufgabe 1 Aufgabe 1 Aufgabe 1** *MXYZ Punkte* **<b>1** *MXYZ Punkte* **1** *MXYZ Punkte*

## **Frage**

Gegeben ist das folgende Web-Formular mit den Feldern für Hin- und Rückflug einer Fluglinie.

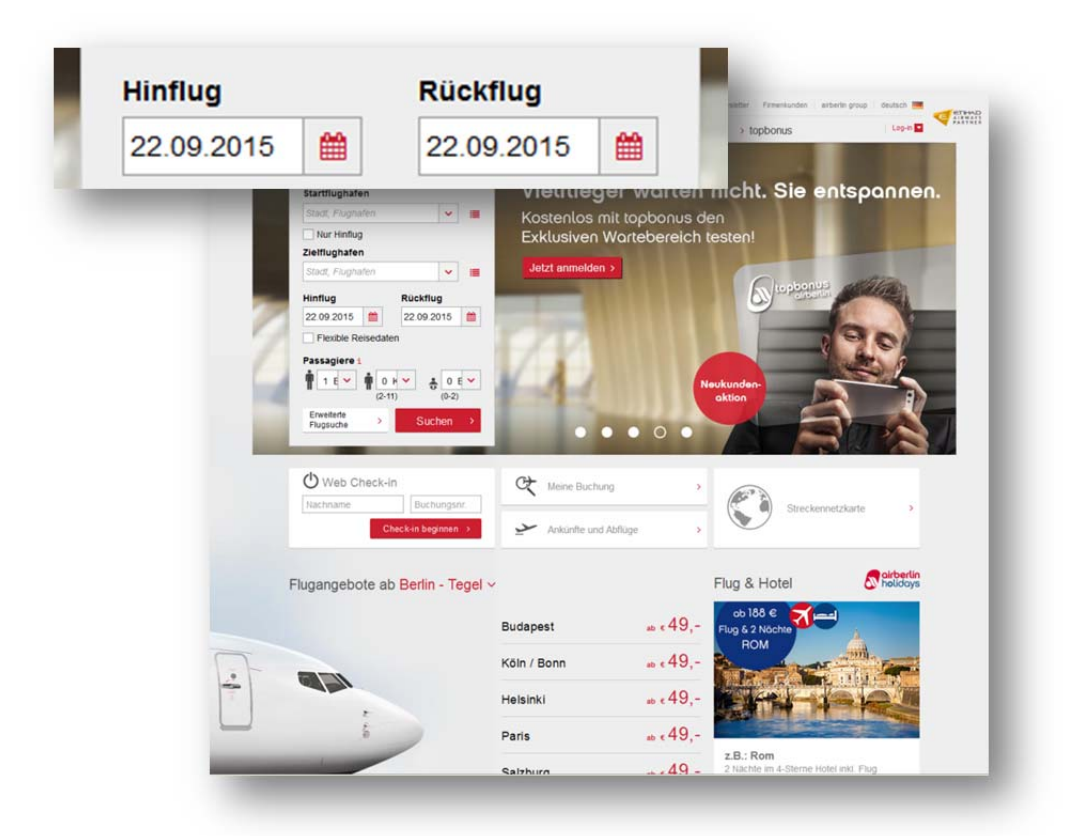

Sie sollen einen Black Box-Test vorbereiten. Nennen Sie drei Testfälle, die mindestens notwendig sind, um die Datumseingabe in den Feldern zu testen. Gehen Sie davon aus, dass dort nur Datumseingaben erfolgen können und die Formatierung (mit Dezimalpunkt zur Trennung, Anzahl Stellen und Reihenfolge von Monat, Tag und Jahr) nicht Gegenstand ihrer Testfälle sein soll.

Tragen Sie jeden Testfall in eine Zeile der folgenden Tabelle ein. Tragen Sie in die erste Spalte ein, was dieser Testfall genau testen soll und warum er nötig ist. Tragen Sie in die zweite Spalte ein, welchen Wert (Testdaten) Sie in das Feld eingegeben werden und warum Sie diesen Wert gewählt haben. Tragen Sie in die dritte Spalte ein, was für diesen Fall das erwartete Ergebnis ist.

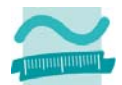

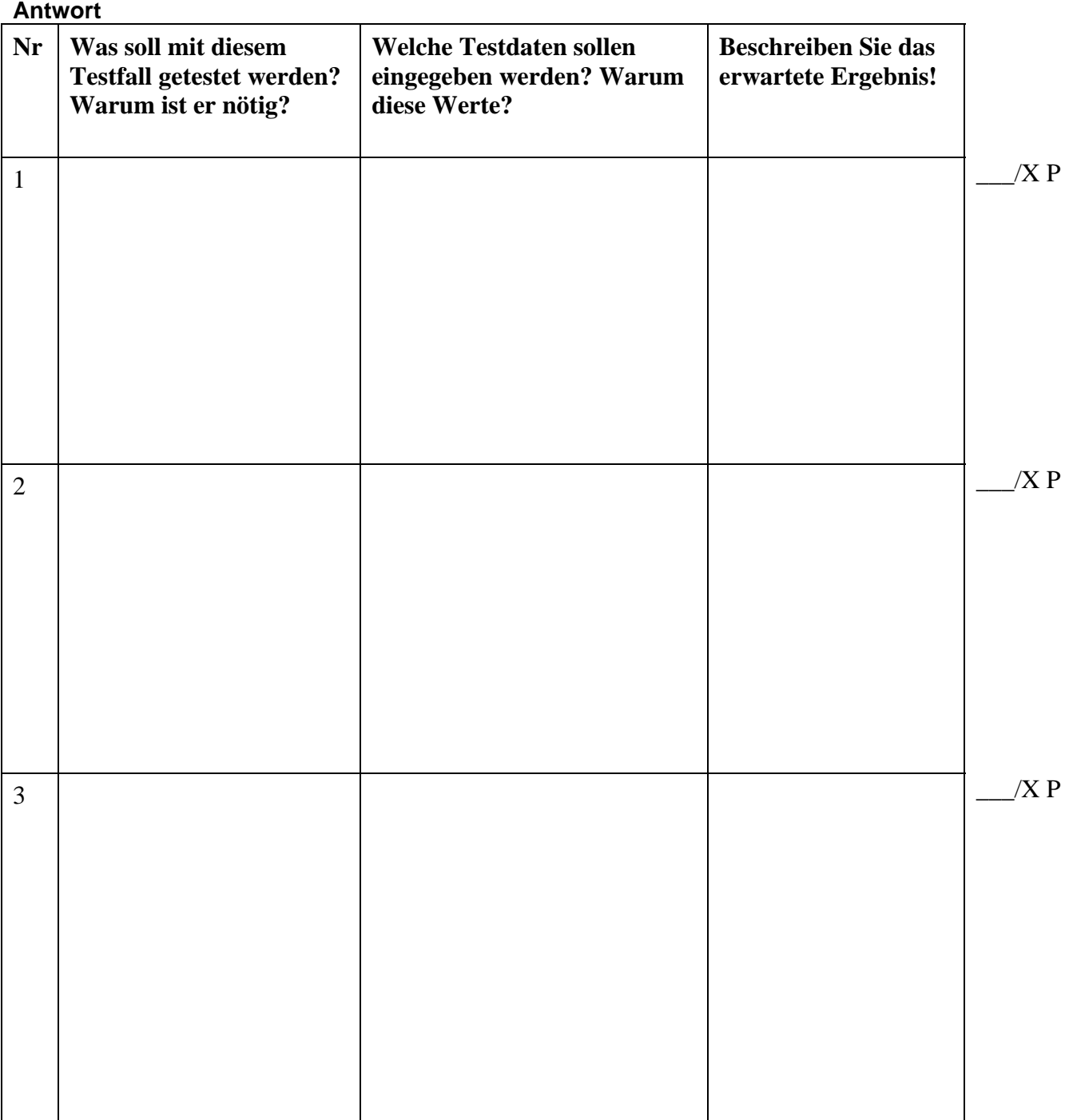

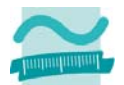

# **Aufgabe 5 \_\_\_\_\_\_ / XYZ Punkte**

#### **Frage**

Gegeben ist die folgende Prozedur. Ermitteln Sie die Testdaten für einen White Box-Test bei dem mindestens drei verschiedene Ausführungspfade durchlaufen werden. Schreiben Sie pro Ausführungspfad eine Zeile in der folgenden Tabelle. Tragen sie die bei diesem Ausführungspfad durchlaufenen Zeilennummern in die erste Spalte ein. Tragen Sie in die zweite Spalte ein, welche Testdaten als Parameterwerte für die Ausführung dieses Pfades übergeben werden müssen. Begründen Sie, warum Sie diese Werte gewählt haben. Tragen Sie in die dritte Spalte ein, was dann als Ergebnis der Funktion zurückgegeben wird.

**1. Public Function berechneFakultaet(ByVal n As Integer) As Integer** 

```
2. ' Deklaration 
3. Dim e As Integer ' Variable für das Ergebnis 
4. ' Initialisierung 
5. Let e = 1 ' Für 0 ist das Ergebnis per Definition 1 
6. ' Wenn n größer als 0 ist, dann mit Vorgänger multiplizieren 
7. Do While n > 0 
8. Let e = n * e ' Bisheriges Ergebnis mit Zahl multiplizieren 
9. Let n = n - 1 ' Vorgänger von n bilden 
10.Loop 
11.' Ergebnis zurückgeben 
12.Let berechneFakultaet = e
```

```
13.End Function
```
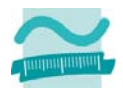

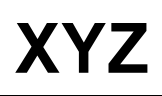

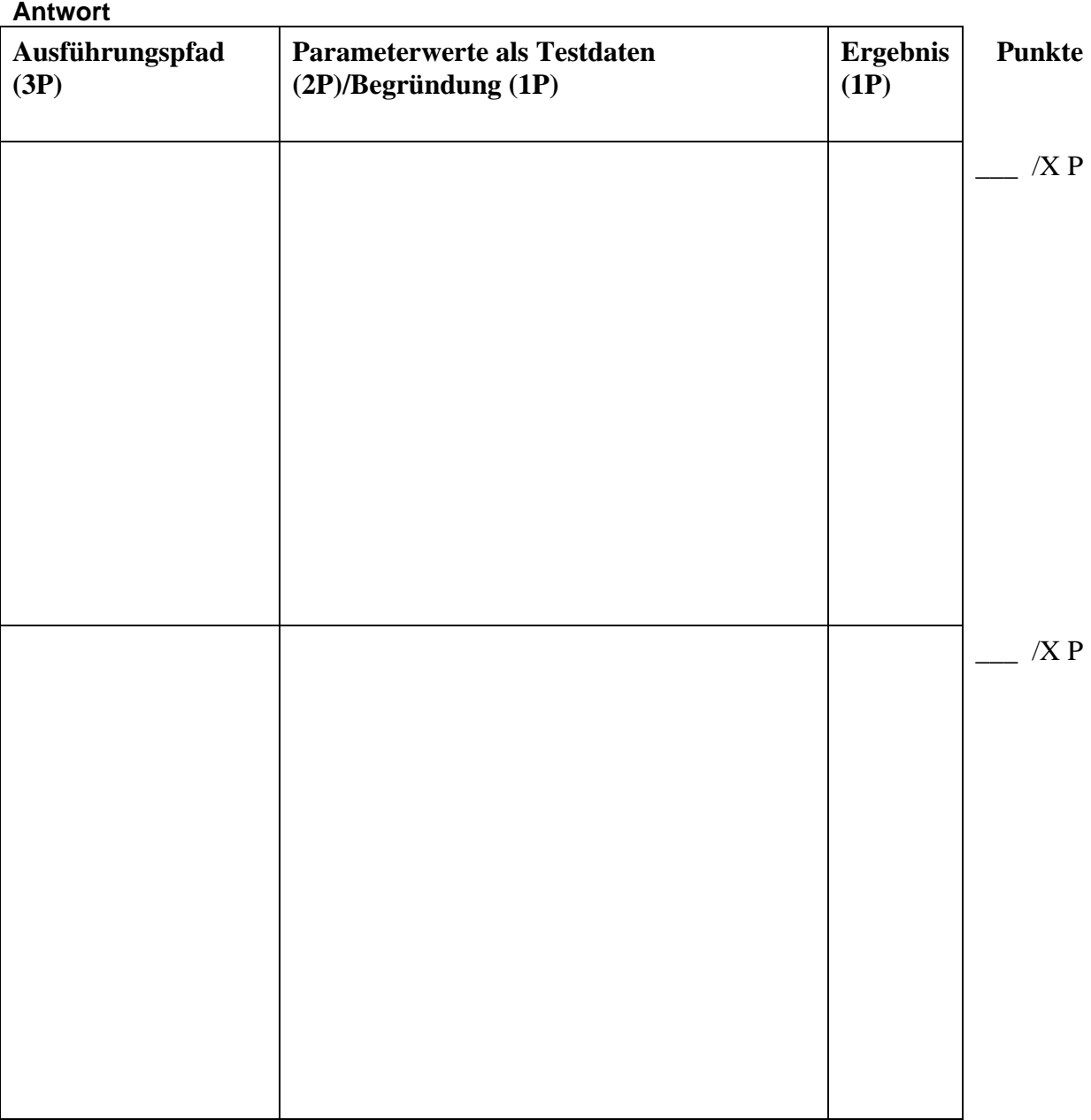